# **Technologische Operation (SOP) SOP STUDIO 601**

SOP-Gruppe: Studio (Handel)

SOP-Nummer: 601

## SOP-Name: **Technische Anforderungen an die Druckdaten**

Verantwortliche Person: Händler

## Version: 2.0

# Datum: 12.2.2013 (Update 19.9.2016 pch, 3.10.2020 300+ pch, 14.4.2021)

## **Bedingungen**

keine

# **Technologisches Verfahren der Operation (SOP-Beschreibung)**

Dieses Kundenhandbuch dient dazu, die technischen Bedingungen für die Vergabe von Buchdruckaufträgen in der Druckerei FINIDR zu klären. Es umfasst sowohl die Verpflichtung der Druckerei FINIDR, internationale Normen und Qualitätskennzahlen zu beachten, als auch die Anforderung an die sachgemäße Vorbereitung der Druckdaten, die der Kunden einhalten muss, um eine perfekte Bildwiedergabe gewährleisten zu können.

## **1. Definition der Qualität und Verpflichtung zur Qualitätssicherung.**

Die Druckerei FINIDR versteht unter Qualität einer Drucksache die Erfüllung folgender drei Bedingungen:

- Erreichen der Farbenübereinstimmung der Drucksache mit den Referenzstandards Fogra 51/52L sowie mit dem Druckstandard ISO 12647-2:2013
- Feste und maximal präzise Buchbindung
- Liefertermintreue und Preiseinhaltung

Um die vorstehende Qualität zu gewährleisten, ist die Zusammenarbeit mit dem Auftraggeber unerlässlich. Der Auftraggeber ist dazu verpflichtet, einwandfreie Druckdaten termingerecht bereitzustellen. Die Druckerei FINIDR verpflichtet sich, auf Grundlage der mangelfreien Daten eine hochwertige Drucksache termingerecht herzustellen und an den Auftraggeber zu liefern. Die Druckerei FINIDR überwacht sämtliche Fertigungsprozesse und ergreift solche Maßnahmen, die zur Einhaltung der internationalen Druckstandards ISO oder der Empfehlungen der internationalen Stellen Fogra, Ugra, ECI, GWG führen. Für alle Produktionsprozesse wurden in der Druckerei Unterlagen ausgearbeitet, die die gewünschten Ergebnisse und Verfahren für deren Messung und Überwachung beschreiben und ob die Empfehlungen der ISO-Norm und der internationalen Stellen erfüllt sind. Die Mitarbeiter wurden ausgebildet, damit sie diese Prozesse fehlerfrei durchführen und mit den Kontrollinstrumenten umgehen können. Dieses System bedeutet für den Kunden, dass

für ihn jederzeit auf Anfrage eine hochwertige Drucksache hergestellt wird, wenn er die Unterlagen dafür rechtzeitig gemäß der genannten Parameter bereitstellt.

### **2. Unterstützte Formate der Druckdaten.**

Der Auftraggeber ist verpflichtet, die zu druckenden Daten als PDF-Datei zusenden. Folgende Versionen werden bevorzugt:

- 1.3
- 1.4
- 1.6
- 2.0 (in Vorbereitung)

Die Druckerei FINIDR empfiehlt eindringlich, gültige Standards gemäß der ISO-Norm 15930 einzusetzen. Namentlich handelt es sich um folgende Standards:

- PDF/X-1a:2001:2003
- PDF/X-4:2010
- PDF/X-6 (Standard aufgrund der PDF-2.0-Version in Vorbereitung)

Jedes andere Format wie EPS, TIFF, JPG, CDR u. ä. bedarf einer abweichenden, besonderen Verarbeitung und aus diesem Grund lassen sich die Bearbeitungszeit und die Druckqualität nicht im Vorfeld garantieren. Diese Dateien werden deshalb von der Druckerei FINIDR standardmäßig nicht angenommen.

Vorzugsweise sollten die Druckdaten in einer einzigen Datei gespeichert werden, die alle Auftragsseiten **einschließlich der freien Seiten** enthält. Wenn die Druckdaten in mehrere Dateien eingeteilt werden müssen, so sind die Einzeldateien eindeutig und kurz zu bezeichnen, ohne diakritische Zeichen zu verwenden (z. B. Lehrbuch\_001-100.pdf; Lehrbuch\_101-200.pdf u. ä.).

## **3. Bestimmung der Referenzfarben und zulässige ICC-Profile.**

Referenzfarben bestehen in der Erfüllung der Anforderungen der Norm ISO 12647-2:2013. In Bezug auf die Referenzfarben des Offsetdrucks und dessen zusammenhängender Verfahren stützt sich FINIDR auf die internationalen Referenzen **Fogra 51L, 52L.** Die Druckerei FINIDR strebt an, diese Farben bei der Druckverarbeitung an allen Druckmaschinen einzuhalten (Druck, digitaler Andruck, Ansicht auf dem Bildschirm). Der Kunde hat bei Vorbereitung seiner Druckdaten anhand von Tools wie Adobe Photoshop nur noch die zulässigen ICC-Profile anzulegen, die aufgrund folgender Referenz gebildet wurden (zum Herunterladen unter http://www.eci.org/en/downloads):

- **PSOcoated\_v3.icc**
- **PSOuncoated\_v3\_FOGRA52.icc**

#### **4. Standardmaterialien und Standardparameter der Druckvorstufe.**

Die Druckerei FINIDR druckt auf alle für den Offsetdruck vorgesehenen handelsüblichen Druckmaterialien und verwendet folgende Arten der Rasterung:

- Konventionelle AM-Raster mit einer Frequenz von 122–200 lpi.
- Für gestrichene Materialien hoher Qualität dann stochastische FM-Raster mit einem Rasterpunkt von 25 µm

#### **5. Farbkonvertierung**

#### **Konvertierung für den RGB-Farbraum:**

- Zunächst wird geprüft, ob die Daten ICC-Profile enthalten. Wenn ja, werden sie für die Umwandlung in CMYK verwendet. Die Konvertierung bedeutet in diesem Fall ICC-Profil - > Fogra51L, Fogra43L, Fogra52L (gemäß Raster und Papierart)
- Wenn in den RGB-Daten kein ICC-Profil ist, wird davon ausgegangen, dass es sich um einen RGB-Raum handelt und im Prepress Workflow wird folgende Konvertierung vorgenommen: RGB-Raum -> Fogra51L, Fogra43L, Fogra52L (gemäß Raster und Papierart)

*Anmerkung: Die RGB-> CMYK-Konvertierung verwendet die Wahrnehmungsmethode und wird so gesteuert, dass der Farbverlust (der bei diesen Konvertierungen auftritt) minimiert wird und das Ergebnis so genau wie möglich den Quelldaten entspricht.*

#### **Konvertierung für CIE-Lab-Farbräume:**

• Der CIE-Lab-Farbraum wird unabhängig vom eingefügten Profil in den CMYK-Farbraum konvertiert, d. h. Lab-> Fogra51L, Fogra43L, Fogra52L (gemäß Raster und Papierart) *Anmerkung: Die LAB-> CMYK-Konvertierung verwendet die Wahrnehmungsmethode und wird so gesteuert, dass der Farbverlust (der bei diesen Konvertierungen auftritt) minimiert wird und das Ergebnis so genau wie möglich den Quelldaten entspricht.* 

#### **Konvertierung für ICC-based-Farbraum**

- Der ICCbased-Farbraum mit den im RGB-Farbraum eingebetteten Daten wird mithilfe eines eingefügten ICC-Profils konvertiert, die Umwandlung in CMYK erfolgt somit als ICC-Profil RGB->Fogra51L, Fogra43L, Fogra52L (gemäß Raster und Papierart)
- Der ICCbased-Farbraum mit den Daten im CMYK-Farbraum wird nicht konvertiert, das eingefügte ICC-Profil wird entfernt, so dass ein "reiner" CMYK-Farbraum entsteht, mit dem wir bei der Verarbeitung wie mit einem Standardfarbraum umgehen. *Anmerkung: den ICCbased-Farbraum gibt es bei Objekten, die durch ein ICC-Profil gekennzeichnet (getaggt) sind. Der ICCbased-Farbraum kann daher sowohl RGB- als auch CMYK-Daten beschreiben.*

#### **Konvertierung CMYK-CMYK:**

• FINIDR setzt im Falle eines AM-Rasters voraus, dass die gelieferten Druckdaten bereits im Fogra51L- oder Fogra52L-Farbraum angelegt sind. Die Druckerei FINIDR nimmt daher standardmäßig keine Farbkonvertierungen vor, es sei denn, der Auftraggeber definiert eine andere Anforderung.

Bei nicht gestrichenen Materialien wird die Farbsättigung infolge der Saugfähigkeit und der Oberflächenbehandlung reduziert. Je mehr die Papierart vom durch die Norm 12647-2 definierten Papier abweicht (die Norm führt hochwertiges nicht gestrichenes Papier an), desto größer ist die zu erwartende Druckabweichung.

### • Für den FM-Raster und das Ergebnis "gestrichenes Material" **führt die Druckerei FINIDR die Konvertierung Fogra51L -> Fogra43L durch**.

\* *Die maximale Farbsumme in den Druckdaten oder der TAC (Total Area Coverage) sollte beim Drucken auf gestrichenen Materialien 300 % nicht überschreiten. Wenn auf einer Seite ein Objekt mit einer solchen TAC-Summe gefunden wird, wird es auf diesen Maximalwert angepasst. Es gibt jedoch keine Unterschiede in der visuellen Farbe.*

#### **6. Anforderungen an die Qualität der PDF-Druckdaten.**

Optimale Druckdaten im PDF-Format sollten die internationale Norm ISO 15930-4 (Definition des PDF/X-1a-Formats) erfüllen und den Empfehlungen der Gruppe Ghent PDF Workgroup für die Drucktechnologie auf Bogenoffsetmaschinen [\(www.gwg.org\)](http://www.gwg.org/) entsprechen. Wir empfehlen daher, dass der Kunde seine PDF-Druckdaten gemäß Anforderungen der GWG anhand eines der Kontrollprofile prüft:

- SheetCMYK 1v4 (Preflight Panel des Programms Enfocus PitStop Pro)
- Bogendruck CMYK (Prüfung vor dem Output aus Adobe Acrobat).
- PitStop **Connector**, wird kostenlos von FINIDR geliefert.

Die Druckerei FINIDR empfiehlt nachdrücklich, die Daten im vorgegebenen Format bereitzustellen. Sie kann jedoch die Konvertierung in das PDF/X-1a-Format für den Kunden übernehmen und die Daten so anpassen, dass die ISO- und GWG-Anforderungen erfüllt werden. In diesem Fall kann jedoch eine ungewünschte Änderung in der Struktur der Druckdaten eintreten, deshalb empfehlen wir, übersendete Ansichten oder Plotter eingehend zu prüfen.

Darüber hinaus gibt es einige wichtige Einschränkungen, die in der Druckerei nicht beseitigt werden können. In diesem Fall wird der Auftraggeber von der Druckerei benachrichtigt und sollte eine Abhilfemaßnahme im Source ergreifen. Diese Einschränkungen sind folgende:

- Die Daten dürfen kein Passwort zum Sperren des Dokuments enthalten, sowohl für die Editierung als auch für den Druck. Die Daten dürfen nicht beschädigt sein (kann bei deren Übertragung durch das z. B. FTP-Protokoll vorkommen).
- Alle Fonts müssen in die PDF-Datei eingebettet sein, Schriften wie T1 (Adobe Type 1), TT (TrueType) sind zugelassen. Die OpenType-Fonts können in grafischen Anwendungen eingesetzt werden, in PDF werden sie jedoch automatisch als eine der oben genannten Versionen übertragen. Die Schrift TYPE 3 wird nicht empfohlen.
- **E** Die Bitmap-Auflösung sollte sein:

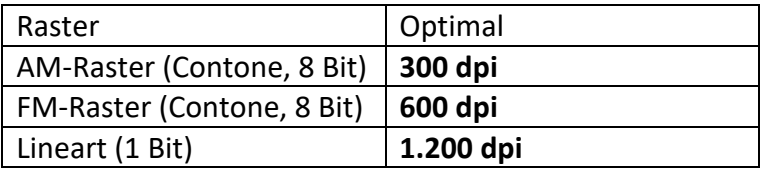

**图 Die Größe des reinen Formats und der Seitenumfang in den Druckdaten** (einschließlich der leeren Seiten) müssen mit der Bestellung übereinstimmen, wobei alle Seiten im Dokument gleiche Größe und Ausrichtung haben müssen (z. B. Kopf oben).

Folgende Fehler oder Mängel der Druckdaten sind zwar nicht angenehm, aber grundsätzlich versuchen wir, sie in der Druckvorstufe zu beheben:

- "Sichtbare" und "gedruckte" Ebenen werden automatisch zusammengeführt und gedruckt. Nicht sichtbare Ebenen werden nicht gedruckt.
- Die Anforderungen an die Beschnittzugabe basieren auf Ungenauigkeiten bei der Endbearbeitung, insbesondere beim Falzen und Zuschnitt. Die Beschnittzugabe muss mindestens 3 mm betragen, die Druckmarken sind erst hinter der Beschnittzugabe anzulegen (die Marken dürfen nicht in den herabfallenden Bereich eingreifen). Die Mindestbeschnittzugaben betragen beim Bezug 14 mm, beim Umschlag 5 mm, beim Vorsatz und beim Überzug 3mm. Der sichere Bereich ist 3 mm nach innen in die Drucksache, in dem sich kein Text befinden soll, um nicht beim Binden abgeschnitten zu werden. Die Objekte und der Text innerhalb der Seite (d. h. im reinen Format) sind mindestens 3 mm vom Beschnitt (nach innen) einzurücken. Für die Druckdaten muss die TrimBox definiert werden, das ist die Angabe über das reine Format der Drucksache.
- Aufdrucke von Objekten werden so übernommen, wie sie vom Kunden oder der Anwendung eingestellt wurden. Automatisch wird nur noch der Aufdruck eines Objekts wie "FONT" 100% K in die Größe 17b korrigiert.
- Die Arten der Farbräume und deren Konvertierungen sind im vorstehenden Kapitel "Konvertierungen der nicht konventionellen Farbräume (RGB, Cie LAB, ICCbased)" spezifiziert
- Die maximale Farbsumme in den Druckdaten oder der TAC (Total Area Coverage) sollte beim Drucken auf gestrichenen Materialien 300 % nicht überschreiten. Wenn auf einer Seite ein Objekt mit einer solchen TAC-Summe gefunden wird, wird es auf diesen Maximalwert angepasst. Es gibt jedoch keine Unterschiede in der visuellen Farbe.
- Die Mindestgrößen von Text/Linien werden wie folgt definiert:
	- o min. 5 pt, wenn der Text 1 Druckplatte enthält, z. B. schwarz
	- o min. 8 pt, wenn aus 2 oder mehr Druckplatten gedruckt wird
	- o min. 0,075 mm, d. h. 0,213 pt für den kleinsten Strich.
	- o Kleinere Textgrößen sind nicht lesbar (die Schriftfüße verfließen), oder ist es nicht möglich, sie perfekt in Einklang zu bringen (nach dem Drucken an der Offsetdruckmaschine ist die Schrift dann unscharf).
	- o Linien, die dünner als angegeben sind, sind in vielen Fällen mit der Offset-Technologie schwer zu drucken. Selbst wenn eine so dünne Linie auf einem Ausdruck von Tintenstrahldruckern und Plottern sichtbar ist, wird sie beim endgültigen Offsetdruck nicht sichtbar oder sie wird beschädigt. Deshalb werden Striche unter 0,04 mm automatisch auf 0,075 mm eingestellt
- Das Seitendesign selbst muss horizontal und vertikal relativ zur Seitengeometrie zentriert sein.
- Sonderfarben sind zulässig und ihre Bezeichnungen in den Druckdaten sollten mit den Bezeichnungen in den Farbmustern übereinstimmen, z. B. Pantone 177 C. Ebenso zulässig sind HKS-Farben. Wenn Sonderfarben nicht in der Bestellung

angeführt werden, wird davon ausgegangen, dass sie in den Druckdaten absichtlich nicht enthalten sind und werden in das CMYK-Farbmodell umgewandelt.

#### **7. Sprachmutationen.**

Vollständige CMYK-Daten für jede Sprachmutation (die genaue Lage der Abbildungen in allen Sprachversionen ist einzuhalten).

### **8. Anforderungen an Farbmuster.**

Als verbindliches, durch FINIDR einzuhaltendes Farbmuster werden nur folgende Objekte akzeptiert:

- Zertifizierter Digitalandruck (nachfolgend Andruck), der die Referenzen Fogra51L, Fogra 52L simuliert und gemäß ISO 12647-7 validiert wurde. Die Ugra / Fogra MediaWedge-Validierungsskala muss auf dem Andruck sowie das Etikett mit dem Messergebnis vorhanden sein und der Andruck muss einen Infotext mit mindestens Informationen zu Zeitpunkt und Datum der Erstellung des Andrucks sowie die Kennzeichnung der Referenz oder des ICC-Profils enthalten.
	- i. Der Andruck wird aufgrund der übermittelten Druckdaten gefertigt und enthält somit die gleichen Objekte und das gleiche Design wie die Druckdaten (der Andruck sollte zusammen mit den Druckdaten an die Druckerei übersendet werden, mindestens jedoch 3 Tage vor dem Druckvorgang)
	- ii. Der Andruck ist nur im Maßstab 1:1 erstellt, also ohne Vergrößerung/Verkleinerung (Maßstab 100%)
- Andere Vorlagentypen, wie zum Beispiel ein Musterbuch, werden durch die Druckerei FINIDR überprüft und mit dem Farbetalon verglichen, ob sie farblich der jeweiligen Referenz entsprechen. Wenn ja, können sie als Farbmuster angenommen werden.

Farbmuster, bei denen schwierig zu bewerten ist, ob sie genau mit dem Druck an der Offsetmaschine übereinstimmen: (diese Muster werden von der Druckerei standardmäßig nicht angenommen)

- Veredelte Drucksachen, z. B. durch Laminieren oder Lackieren.
- Sonstige Vorlagentypen, die den Offsetdruck nicht simulieren, wie ein Ausdruck von einem Laser- oder Tintenstrahldrucker.

#### **9. Druckveredelung.**

Die Druckveredelung erfolgt nach Wunsch des Kunden, z. B. durch Lackieren oder Laminieren.

Hier muss darauf verwiesen werden, dass diese Oberflächenbehandlung einen großen Einfluss auf die Farbigkeit der Drucksache haben kann. Die Bilder können aufgrund der Lichtbrechung von der Deckschicht/Laminatschicht dunkler sein oder einen rötlichen oder gelblichen Ton aufweisen. Die Übereinstimmung mit der Farbvorlage muss daher am Druck ohne die Oberflächenbehandlung beurteilt werden.

Eine Druckveredelung durch das Trapping einer metallischen und transparenten Farbe lässt sich nicht im Vorfeld simulieren und die Farbwahrnehmung kann die Reihenfolge der Farben in der Druckmaschine erheblich beeinflussen. Es ist nicht empfehlenswert, metallische Farben mit einem reduzierten Deckniveau zu verwenden. Metallische Farbe ist auch nicht für den Druck auf nicht gestrichenes Material bestimmt.

# **Kaltprägung – Vorbereitung und Kontrolle der Daten**

#### *Technologische Informationen:*

- o Die Kaltprägung wird auf der Offsetdruckmaschine gefertigt. Das max. Format eines Druckbogens ist 1020 x 720 mm, max. Breite der aufgetragenen Folie 980 mm.
- o Druckmaschinenanordnung
	- ➢ 1. Turm Klebstoffauftrag gemäß Daten, an Stellen, wo der Effekt der Kaltprägung entstehen soll
	- ➢ 2. Turm Auftragen der Silberfolie an Stellen, an welchen der Klebstoff im 1. Turm angewendet wurde
	- ➢ 3. –6. Turm klassische Farbdrucktürme
	- $\triangleright$  7. Turm Schutzbeschichtung mit Dispersionslack
- o Die angewendete **Folie hat immer eine Silberfarbe** und ist immer unter der Druckschicht platziert.
- o **Zur Simulierung der Grundfarben auf der Folie wird das Musterbuch** vom Lieferanten herangezogen – dieses umfasst jedoch nicht alle Kombinationen und auch nicht das Verhalten der Sonderfarben. Der resultierende Effekt lässt sich nicht simulieren, deshalb wird ein Test-Druck empfohlen.

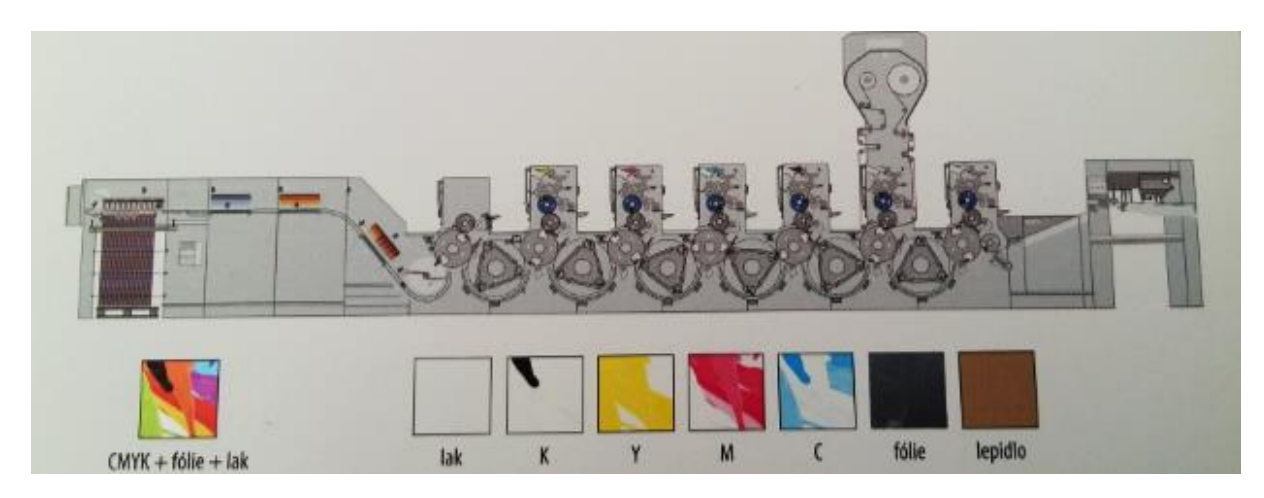

*Vorbereitung und Kontrolle der Daten für die Kaltprägung:*

- o Alle Trennungen, einschließlich des Klebstoffs, befinden sind in einer Datei
- o Der Klebstoff für den 1. Turm muss an der Stelle vorbereitet werden, an der die Folie geklebt wird
- o In den Daten wird der Kleber als fünfte Farbe unter der Bezeichnung "**Cold Stamping**" angelegt